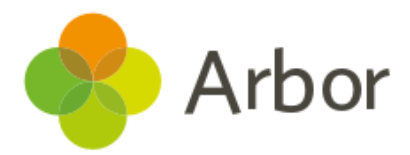

## Exam Entries Checklist

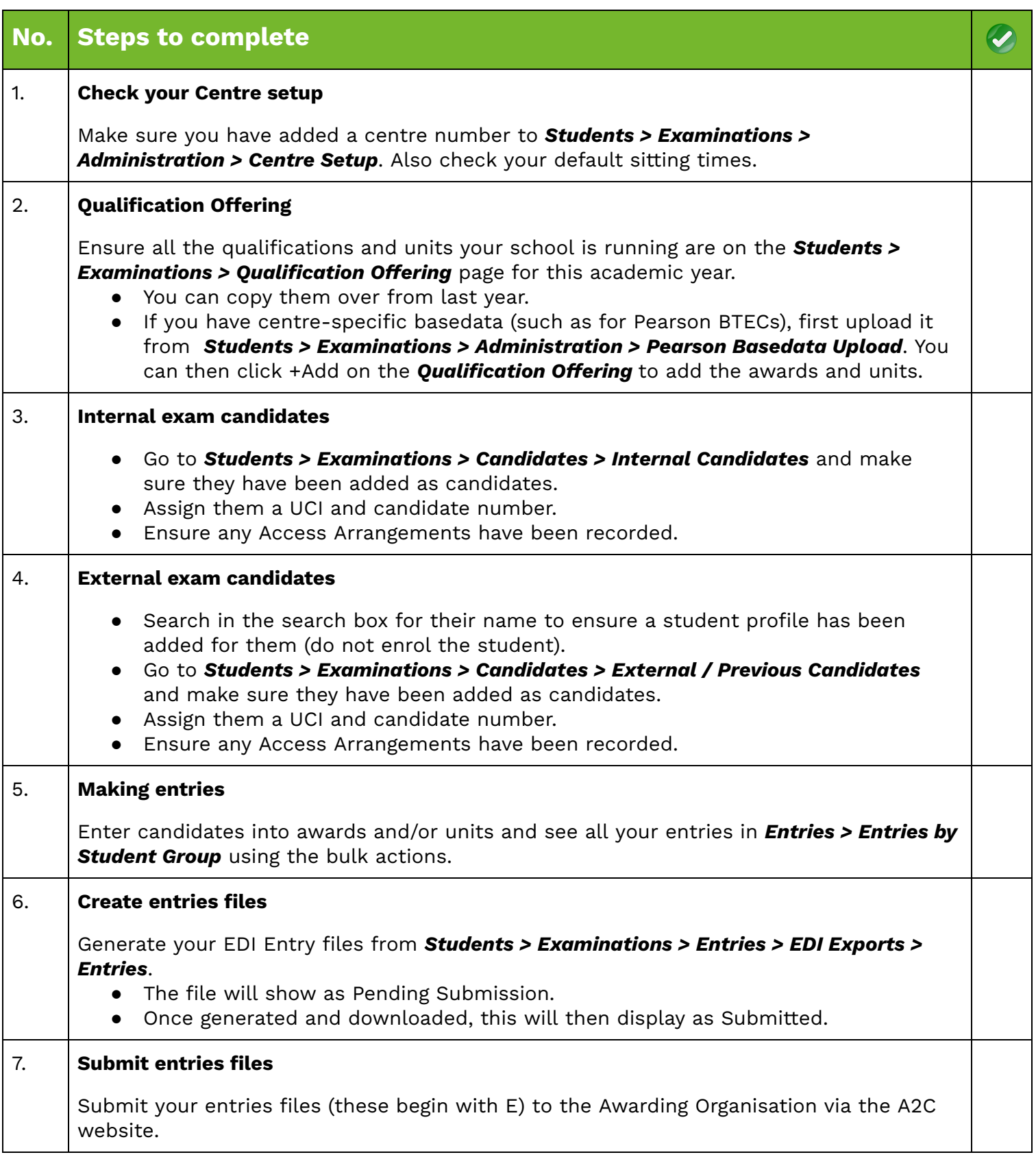

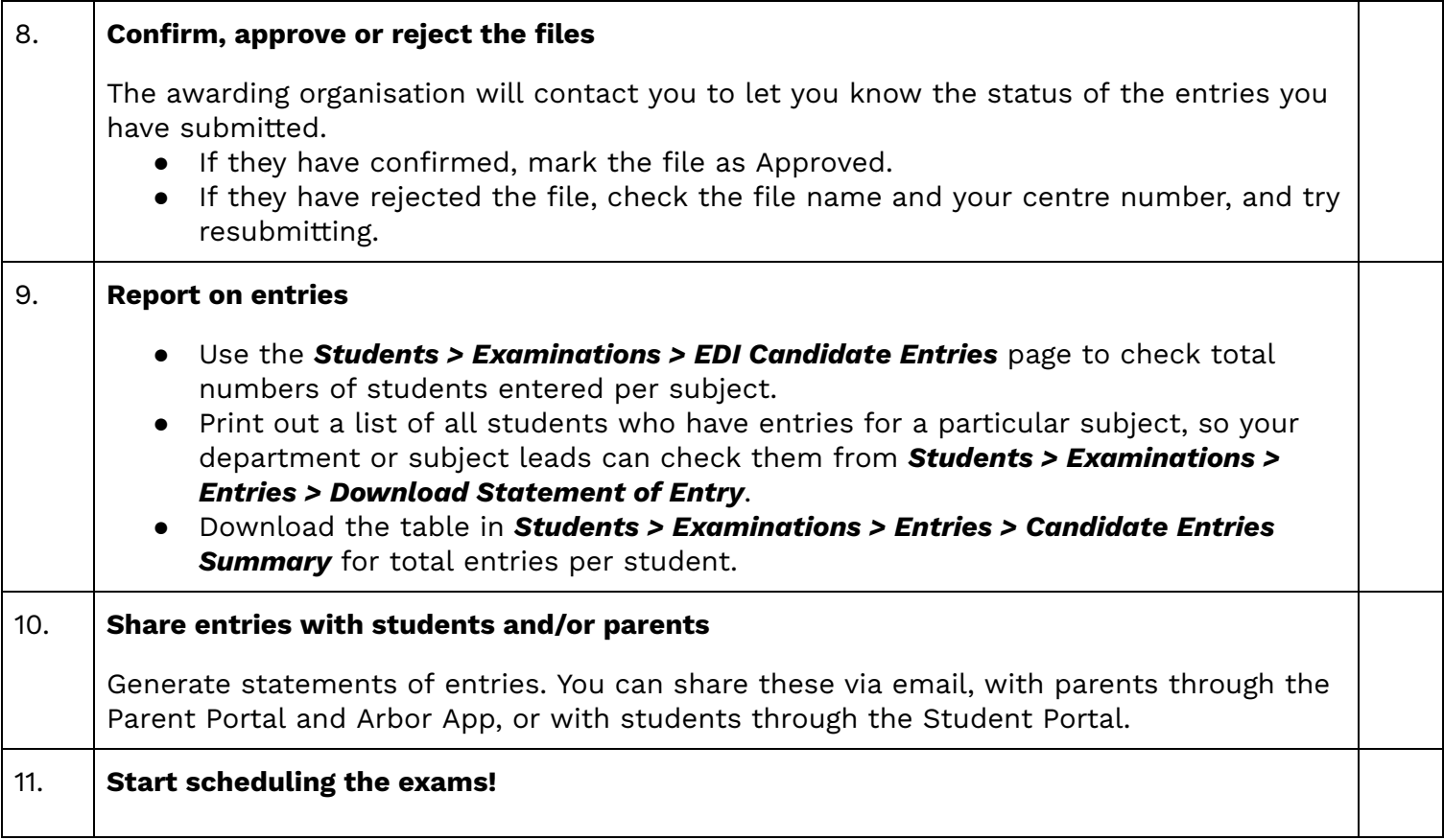